### Межинверторная коммуникация

Межинверторная коммуникация позволяет управлять работой нескольких инверторов без использования таких дополнительных управляющих устройств, как программируемый логический контролер или компьютер. Данный режим работы используется для "пропорционального управления скоростью". Команда управления работой задается с панели управления, аналогового входа и т.д., инвертора, назначенного "мастером". В режиме межинверторной коммуникации, мастер-инвертор осуществляет передачу данных, назначенных пользователем, на все слэйв-инверторы в общей сети. Мастер-инвертор использует для выдачи инструкций слэйв-инверторам S-команду, по которой слэйв-инверторы не передают ответных данных мастеру. (См. раздел 4 "Команды" Протокола обмена). С помощью этого режима легко реализуется как синхронная работа нескольких приводов в одной сети, так и пропорциональное управление их скоростями.

При межинверторной коммуникации инверторы, назначенные слэйвами, всегда готовы к приему и выполнению управляющих команд, поступающих от мастера-инвертора или от управляющего компьютера. Управляющий мастеринвертор всегда готов к посылке данных и не ждет ответной информации от слэйвов.

Для использования данного режима обмена, задайте "Протокол обмена ТОSНIBA" (F829 = 0) в параметрах связи инверторов. Данный режим в инверторах TOSHIBA VF S11 установлен по умолчанию.

#### Пояснительный рисунок (Для пропорционального управления)

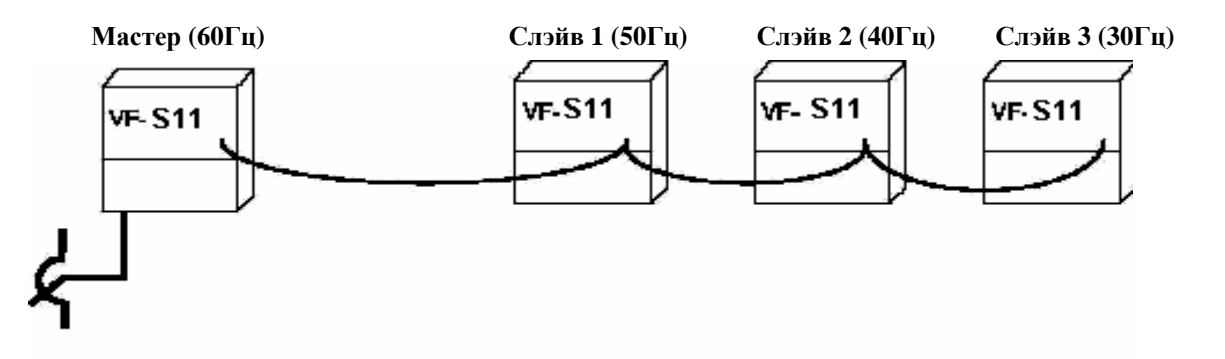

\* Для управления группой инверторов по сети RS485 необходим дополнительный конвертор RS4001Z, RS4002Z или RS4003Z.

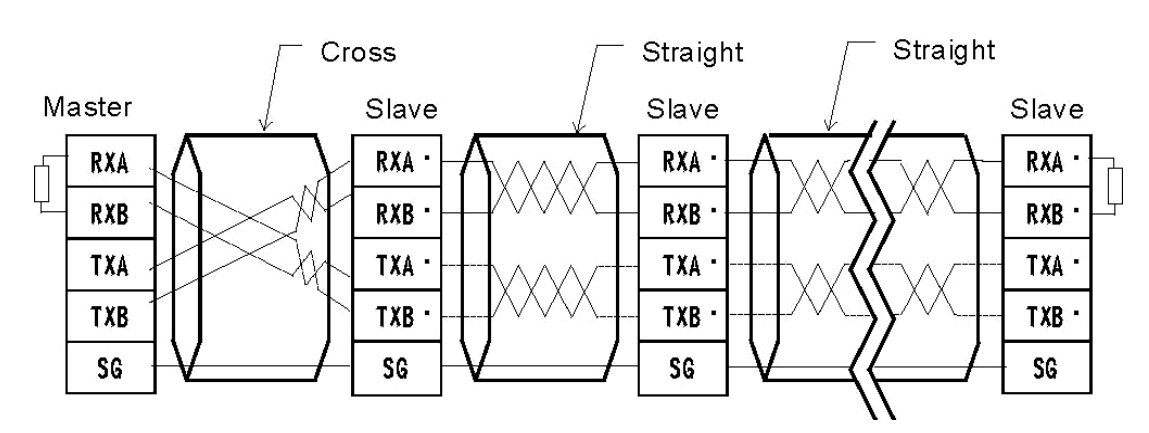

#### Подключение (для связи по RS485)

#### <Примечания>

Мастер осуществляет передачу только команды задания скорости, а команды ПУСК/СТОП не передаются. Подчиненный инвертор должен иметь собственный управляющий сигнал останова, или настроенную функцию останова по заданию частоты. (Необходима настройка параметров F829: Стартовая рабочая частота и F829: Гистерезис стартовой рабочей частоты.)

Если при обрыве связи Вам необходим аварийный останов слэйв-инверторов вместо продолжения работы на последнем полученном задании частоты, настройте параметр времени ожидания связи (F803). Мастер-инвертор не предусматривает аварийного останова при обрыве связи со слэйвами. Для этого необходимо предусмотреть схему блокировки с использованием аварийных реле FL слэйв-инверторов.

# TOSHIBA

### • Настройка параметров

Выбор протокола связи (F829) Установка по умолчанию: 0 (Протокол обмена TOSHIBA) Протокол обмена устанавливается одинаковым для всех инверторов (мастера и слэйвов), находящихся в сети межинверторной коммуникации. 0: Установите протокол обмена TOSHIBA.

\* Межинверторная коммуникация запрещена, если установлен протокол обмена MODBUS-RTU.

\* Этот параметр сохраняется при сбросе инвертора или при его обесточивании.

Назначение мастера и слэйвов в сети межинверторной коммуникации (F806) Установка по умолчанию: 0

Назначьте один инвертор мастером в сети. Остальные инверторы должны быть слэйвами. \* В случае, если мастером назначены несколько инверторов в одной сети, произойдет конфликт данных.

- Назначение инвертора мастером

Выберите тип данных, которые вы хотите передавать с мастера на слэйвы.

- 3: Мастер-инвертор (Передача задания частоты)
- 4: Мастер-инвертор (Передача сигнала выходной частоты)

- Назначение инверторов слэйвами

Выберите необходимую реакцию слэйва при аварийном останове мастера. 0: Установить задание частоты равным 0 Гц. (Выходная частота равна значению частоты нижней границы FL)

1: Продолжение работы. (Если мастер передает сигнал выходной частоты, выходная частота мастера во время аварийного останова равна 0, то и задание частоты для слэйва также становится равным 0).

2: Произвести аварийный останов по внешней команде (на панели индицируется " $E$ ")

- \* Этот параметр сохраняется при сбросе инвертора или при его обесточивании.
- Выбор режима управления частотой (*FIIOd*) Установка по умолчанию: 0 (Встроенный потенциометр)

Выберите желаемый источник задания частоты с помощью параметра (FIIOd).

- Установка для мастера.

Выберите любой источник, кроме 4: По последовательной связи ( $\textit{F} \Pi \textit{O} d \neq 4$ ).

- Установка для слэйва.

Выберите 4: По последовательной связи ( $\textit{FTIO}d = 4$ ).

# TOSHIBA

#### ■ Настройка параметров\_связи

Следующие параметры могут быть настроены или изменены при необходимости.

- Скорость обмена (F800) Установка по умолчанию: 3: 9600 бод. Скорость обмена для всех инверторов в одной сети должна быть одинакова.
- Проверка на четность (F801) Установка по умолчанию: 1: проверка на четность  $\bullet$ Проверка на четность для всех инверторов в одной сети должна быть одинакова.
- Время задержки передачи (F805) Установка по умолчанию: 0 В зависимости от нагруженности линии связи, скорости обмена и т.д., слэйвы иногда не могут принять данные от мастера. (Рекомендуемые значения: от 0.01 до 0.03 секунд  $(10 - 30$  мсек))
- Время ожидания ответа (F803) Установка по умолчанию: 0 При обрыве связи с мастером, работа продолжается на последней полученной от него команде частоты. Для останова инвертора-слэйва, задайте в этом параметре интервал времени ожидания связи с мастером (напр.  $F803 = 1$ ), по истечении которого слэйв будет аварийно остановлен. В мастере-инверторе не предусмотрен аварийный останов при обрыве связи со слэйвами. Для этого необходимо предусмотреть схему блокировки с использованием аварийных реле FL слэйв-инверторов.
- Установка контрольных точек частоты (F811 F814)  $\bullet$ Настройте для конкретной задачи. См. детали на следующей странице.

#### $\blacksquare$  Пример настройки параметров

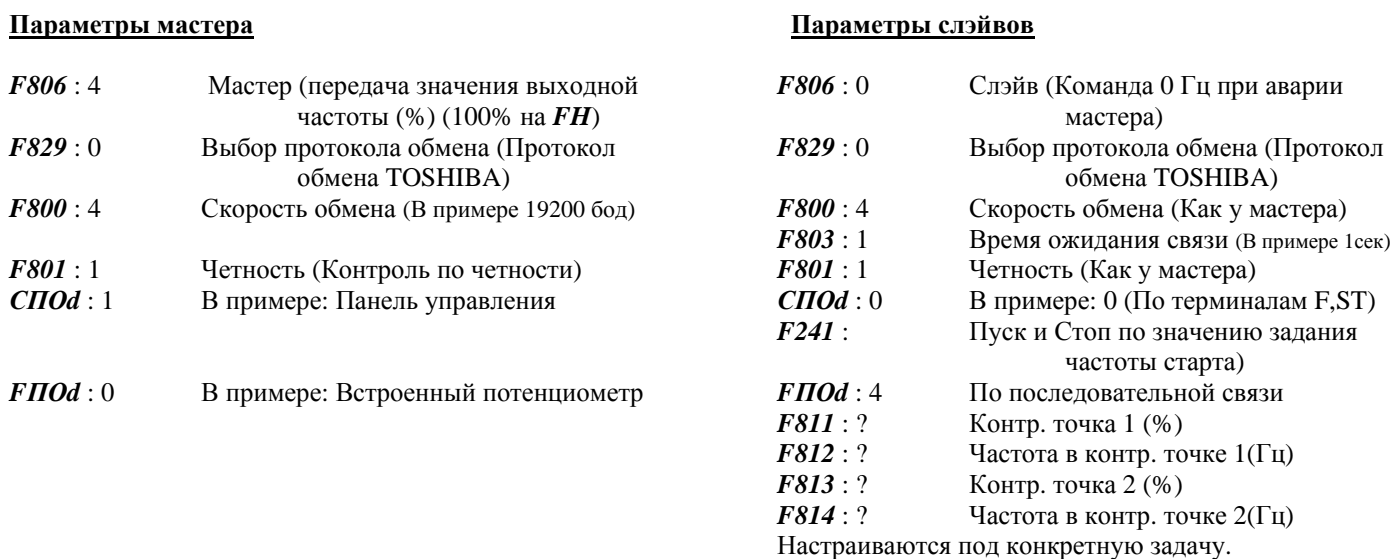

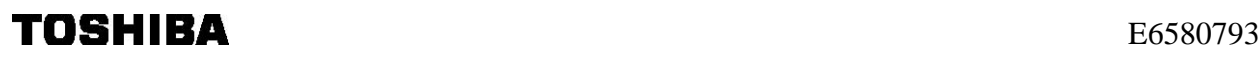

## **Пропорциональное управление скоростью**

Настройкой контрольных точек можно выбрать любой наклон зависимости выходной частоты от команды задания с мастера-инвертора. Значение задания частоты для инверторов- слэйвов рассчитывается по формулам, приведенным ниже.

Если не включен режим межинверторной коммуникации (*F806* = 0), перерасчета задания частоты на инверторах-слэйвах не производится. Перерасчет задания частоты по контрольным точкам производится только при получении инвертором S-команды.

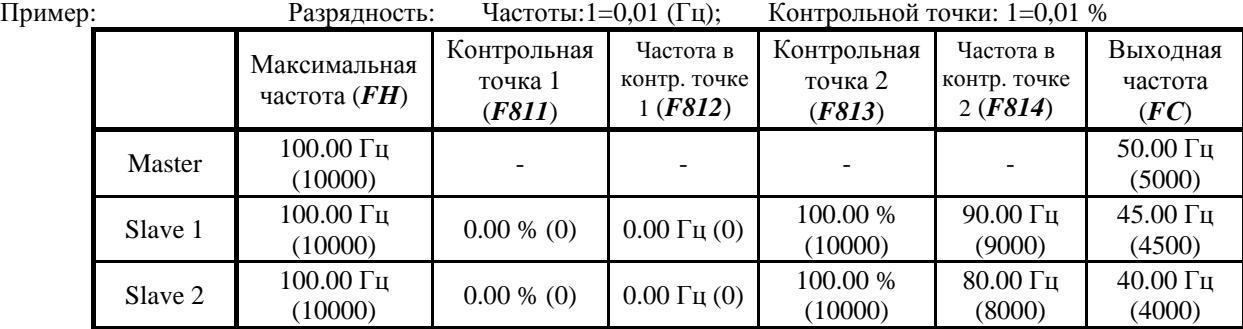

Данные, посылаемые мастером:

Команда частоты с мастера 
$$
FC
$$
 (\*) =

\n
$$
\frac{FC\text{ macmepa} \times 10000}{FH\text{ macmepa}} = \frac{5000 \times 10000}{10000} = 5000 = 50\%
$$

Вычисление задания частоты для слэйва (Гц):

 $\frac{(F814)-(F812)}{(F813)-F(811)}$  × (*FC macmepa* (%) – (*F*811)) + (*F*812)  $FC \text{ слэйва} = \frac{(F814) - (F812)}{(F813) - F(811)} \times (FC \text{ macmepa } (\%) - (F811)) +$ 

Для выбранных в примере контрольных точек, частоты на слэйвах будут следующими:

C*l*3*u*g 1 *FC* (*Tv*) = 
$$
\frac{9000 - 0}{10000 - 0} \times (5000 - 0) + 0 = 4500 = 45
$$
*Tu*  
C*l*3*u*g 2 *FC* (*Yu*) = 
$$
\frac{8000 - 0}{10000 - 0} \times (5000 - 0) + 0 = 4000 = 40
$$
*Tu*

Инвертор-слэйв

Внешние устройства

Прим: FC-задание частоты **FH-максимальная частота** 

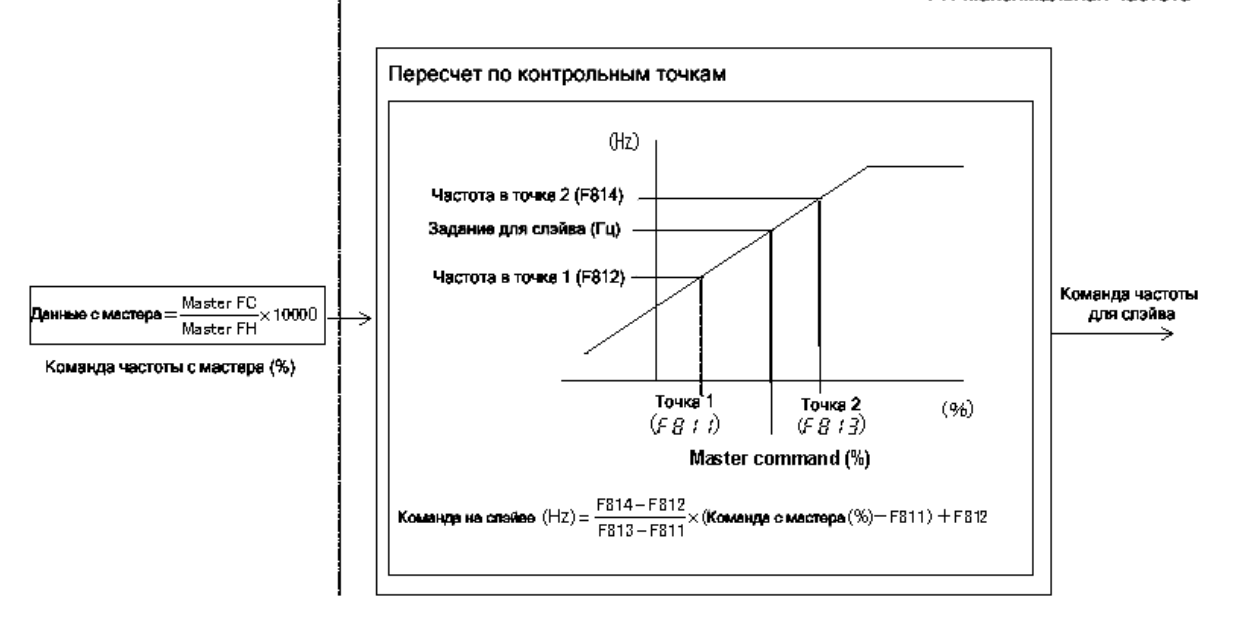